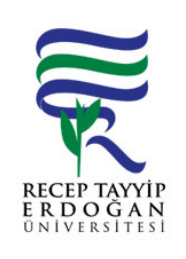

## DARE PERFORMANS PROGRAMI HAZIRLANMASI AKI SÜREC

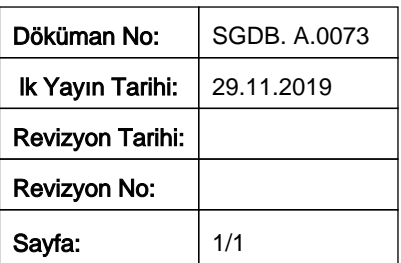

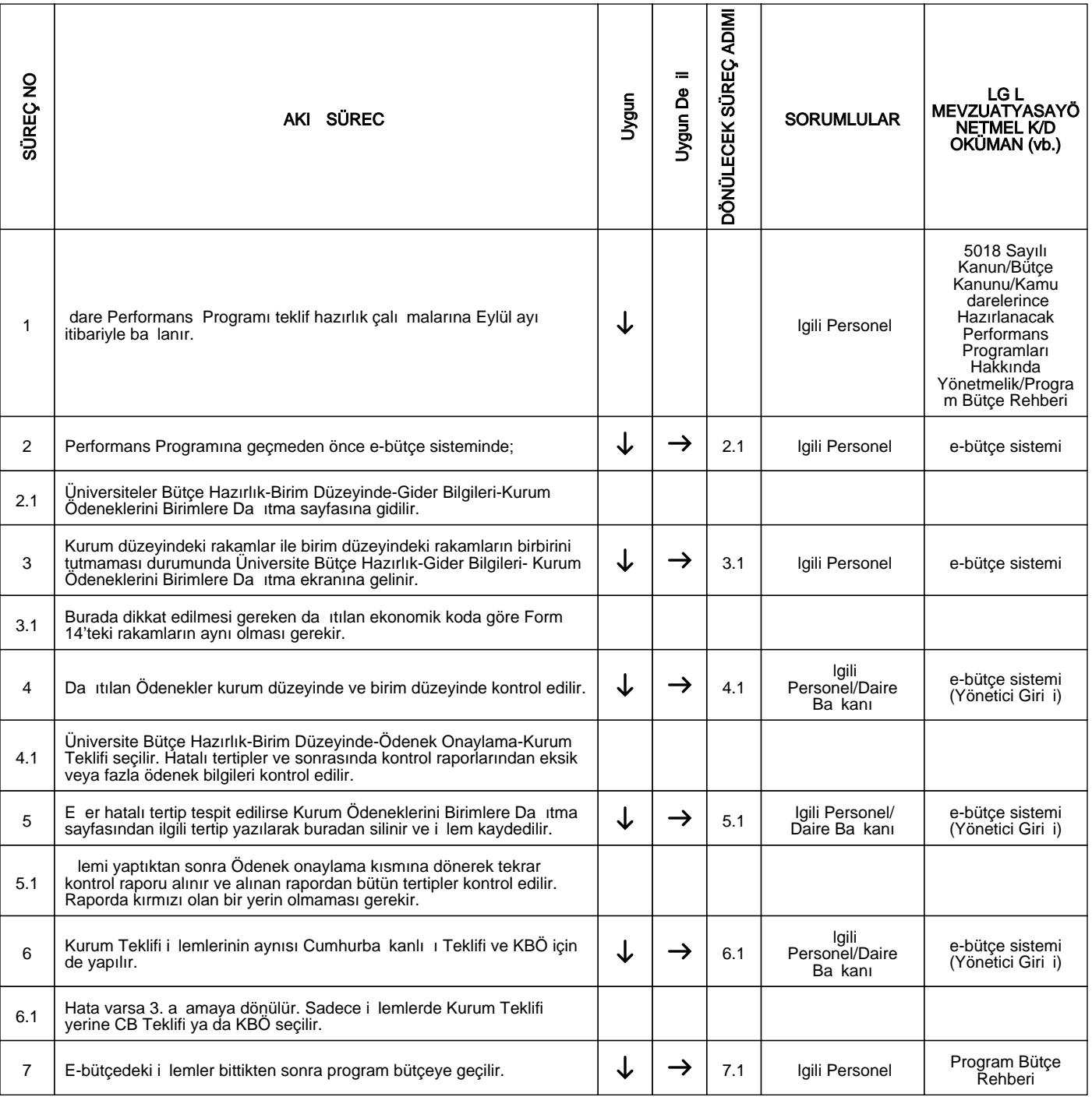

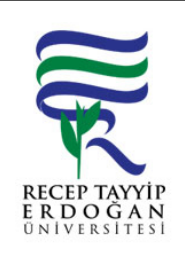

## DARE PERFORMANS PROGRAMI HAZIRLANMASI AKI SÜREC

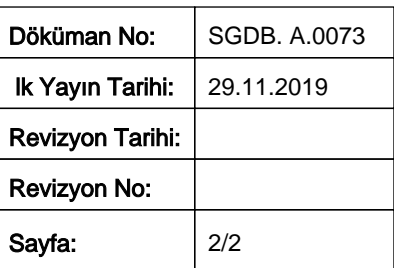

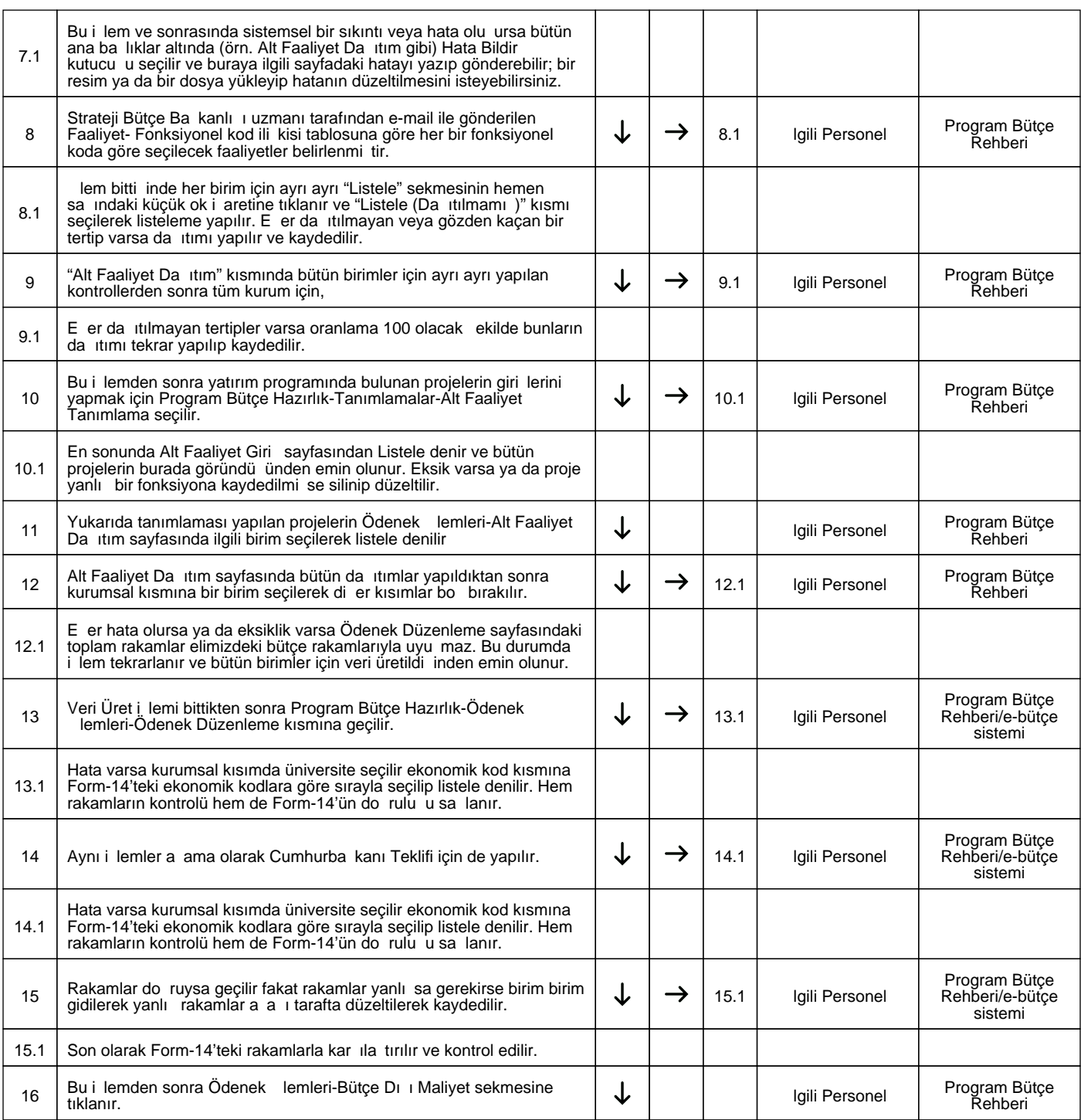

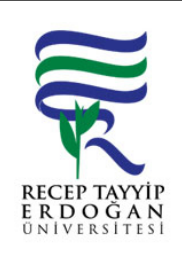

## DARE PERFORMANS PROGRAMI HAZIRLANMASI AKI SÜREC

Döküman No: SGDB. A.0073 İlk Yayın Tarihi: 29.11.2019 Revizyon Tarihi: Revizyon No: Sayfa:  $\begin{array}{|c|c|} \hline 3/3 & \hline \end{array}$ 

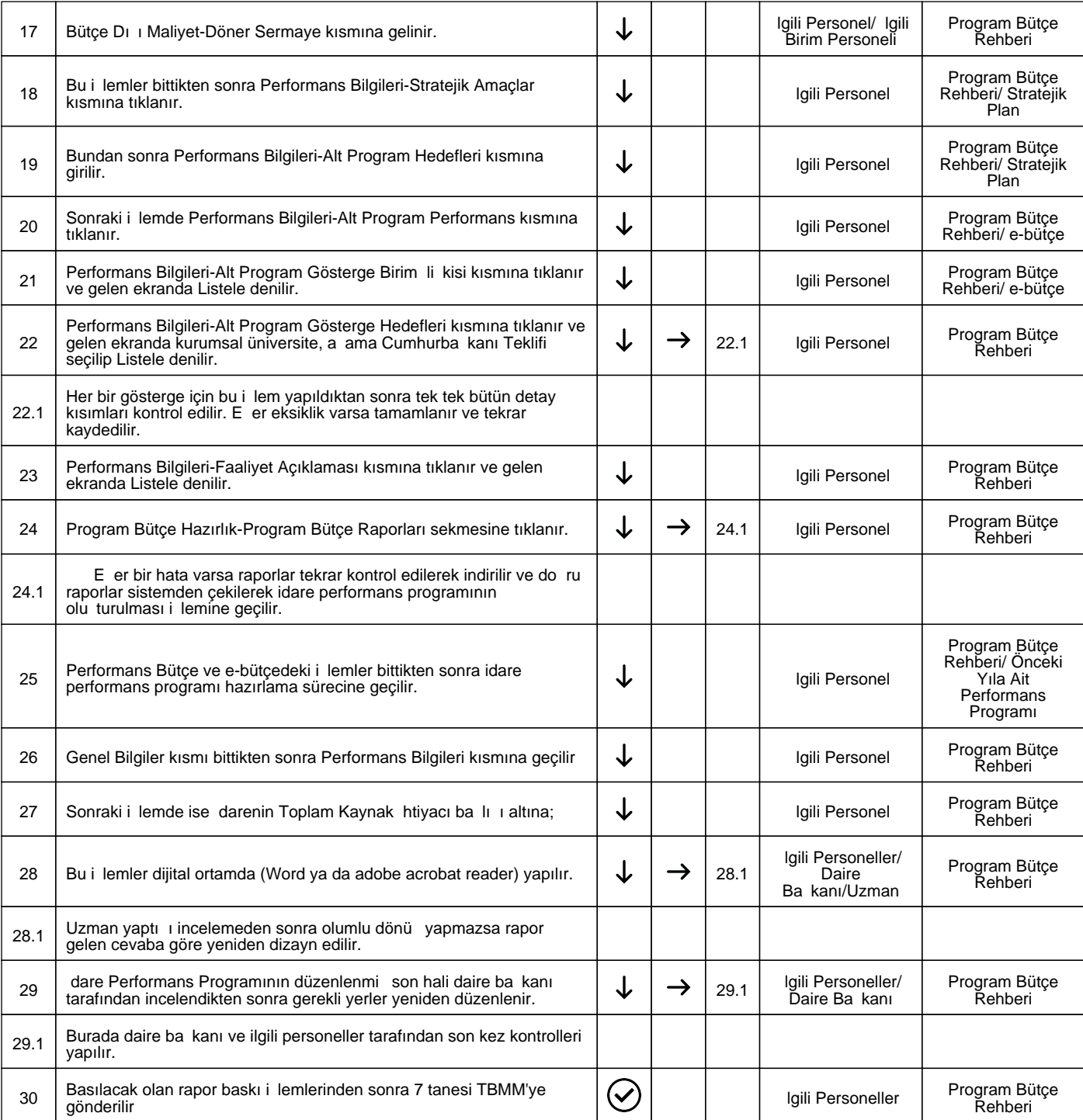

HAZIRLAYAN

......./......./...........

Birim Kalite Komisyonu

**MZA** 

## ONAYLAYAN

......./......./...........

Daire Ba kanı

**MZA**